### **FORMULARZ POZWALAJĄCY NA WYKONYWANIE GŁOSU PRZEZ PEŁNOMOCNIKA**

 $\overline{\phantom{a}}$  , and the set of the set of the set of the set of the set of the set of the set of the set of the set of the set of the set of the set of the set of the set of the set of the set of the set of the set of the s *(miejscowość, data)* 

Nazwa akcjonariusza / Imię i nazwisko akcjonariusza:

adres akcjonariusza:

numer KRS / NIP akcjonariusza / Inny numer rejestrowy\*:

numer PESEL akcjonariusza\*:

adres e-mail kontaktowy:

numer telefonu kontaktowego:

(dalej **"Akcjonariusz"**)

Nazwa pełnomocnika / Imię i nazwisko pełnomocnika\*:

Adres pełnomocnika:

numer KRS / NIP pełnomocnika / Inny numer rejestrowy\*:

numer PESEL pełnomocnika\*:

nr dokumentu tożsamości pełnomocnika:

adres e-mail kontaktowy:

numer telefonu kontaktowego:

(dalej "Pełnomocnik")

**Formularz głosowania przez Pełnomocnika umożliwia akcjonariuszowi zamieszczenie instrukcji co do sposobu głosowania na Walnym Zgromadzeniu. Spółka nie weryfikuje czy Pełnomocnik wykonuje prawo głosu zgodnie z instrukcją udzieloną przez Akcjonariusza.**

### **INSTRUKCJA DOTYCZĄCA WYKONYWANIA PRAWA GŁOSU PRZEZ PEŁNOMOCNIKA na Zwyczajnym Walnym Zgromadzeniu SIMTERACT Spółka akcyjna z siedzibą w Krakowie zwołanym na dzień 27 czerwca 2024 roku**

# **OBJAŚNIENIA:**

Akcjonariusze proszeni są o wydanie instrukcji poprzez wstawienie "X" w odpowiedniej rubryce oraz wpisanie liczby akcji, z których odbywać się będzie dane głosowanie nad uchwałą.

Jeżeli pole "Treść instrukcji" lub "Treść sprzeciwu" nie jest uzupełniane, wówczas Akcjonariusz jest proszony o jego przekreślenie.

W przypadku uzupełnienia rubryki "Treść instrukcji" akcjonariusze proszeni są o szczegółowe określenie w tej rubryce instrukcji dotyczącej wykonywania prawa głosu przez pełnomocnika, również na wypadek zgłoszenia innych projektów uchwał przez akcjonariuszy Spółki, w tym w przypadku zgłoszenia jakichkolwiek zmian do odpowiadających poszczególnym punktom obrad projektów uchwał.

W przypadku głosowania przeciwko danej chwale, Akcjonariusz może poniżej wyrazić sprzeciw z prośbą o wpisanie do protokołu. W takim przypadku Akcjonariusz proszony jest o wpisanie treści sprzeciwu w rubryce "Treść sprzeciwu".

Spółka zwraca uwagę, że treści projektów uchwał załączone do niniejszego formularza mogą różnić się od treści uchwał poddanych na stronie internetowej Emitenta. W celu uniknięcia wątpliwości co do sposobu głosowania pełnomocnika w takim przypadku, zalecamy określenie w rubryce "Treść instrukcji w przypadku innego projektu uchwały" sposobu postępowania pełnomocnika w powyższej sytuacji.

Spółka zwraca się z prośbą do Akcjonariusza o podpisanie każdej strony formularza.

### **UCHWAŁA NR 1**

# **Zwyczajnego Walnego Zgromadzenia SIMTERACT Spółka Akcyjna**

**z siedzibą w Krakowie**

## **z dnia 27 czerwca 2024 roku**

*w sprawie wyboru Przewodniczącego Zgromadzenia*

- 1. Działając na podstawie art. 409 §1 kodeksu spółek handlowych Zwyczajne Walne Zgromadzenie Simteract Spółka akcyjna z siedzibąw Krakowie wybiera na Przewodniczącego Walnego Zgromadzenia Panią / Pana ....
- 2. Uchwała wchodzi w życie z chwilą podjęcia.

### INSTRUKCJA GŁOSOWANIA

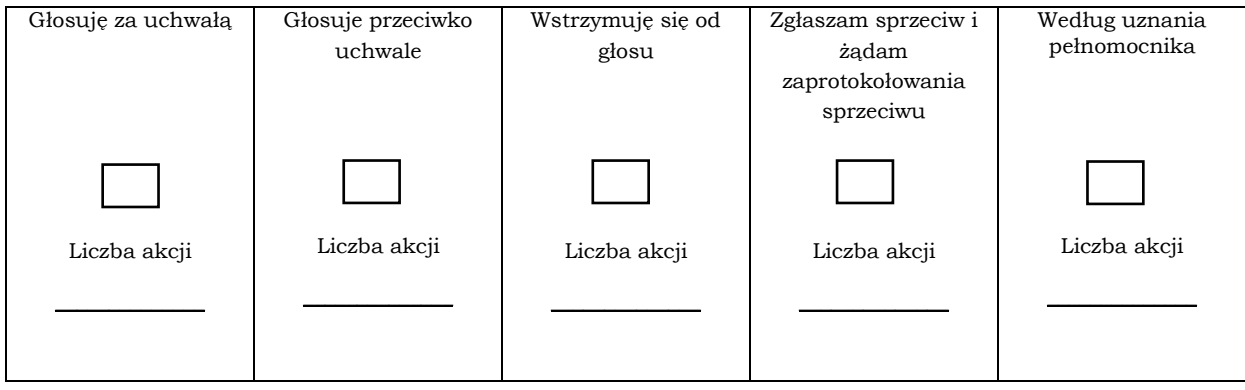

W przypadku głosowania przeciwko uchwale, Akcjonariusz może poniżej wyrazić sprzeciw z żądaniem wpisania sprzeciw do protokołu.

Treść sprzeciwu:

Instrukcje dotyczące sposobu głosowania przez pełnomocnika w sprawie podjęcia Uchwały:

Treść instrukcji:

Instrukcje dotyczące sposobu głosowania przez pełnomocnika w przypadku, gdy treść projektu uchwały załączonej do niniejszego formularza będzie się różnić od treści uchwały poddanej pod głosowanie na Walnym Zgromadzeniu:

Treść instrukcji w przypadku innego projektu uchwały:

#### Inne uwagi:

#### **UCHWAŁA NR 2**

# **Zwyczajnego Walnego Zgromadzenia SIMTERACT Spółka Akcyjna z siedzibą w Krakowie z dnia 27 czerwca 2024 roku**

*w sprawie przyjęcia porządku obrad*

- 1. Zwyczajne Walne Zgromadzenie Simteract Spółka akcyjna z siedzibą w Krakowie przyjmuje zaproponowany porządek obrad w następującym brzmieniu:
	- *1) otwarcie obrad Zgromadzenia;*
	- *2) wybór Przewodniczącego Zgromadzenia;*
	- *3) sporządzenie listy obecności, stwierdzenie prawidłowości zwołania Zgromadzenia i jego zdolności do podejmowania uchwał;*
	- *4) przyjęcie porządku obrad;*
	- *5) przedstawienie sprawozdania Rady Nadzorczej za poprzedni rok obrotowy (2023);*
	- *6) rozpatrzenie i podjęcie uchwały w sprawie zatwierdzenia sprawozdania Zarządu z działalności Spółki za poprzedni rok obrotowy (2023);*
	- *7) rozpatrzenie i podjęcie uchwały w sprawie zatwierdzenia sprawozdania finansowego Spółki za poprzedni rok obrotowy (2023);*
	- *8) podjęcie uchwał w sprawie udzielenia absolutorium członkom Zarządu Spółki z wykonania obowiązków w poprzednim roku obrotowym (2023);*
	- *9) podjęcie uchwał w sprawie udzielenia absolutorium członkom Rady Nadzorczej Spółki z wykonania obowiązków w poprzednim roku obrotowym (2023);*
	- *10) podjęcie uchwały w przedmiocie podziału zysku za poprzedni roku obrotowym (2023);*
	- *11) zamknięcie obrad Zgromadzenia.*
- 2. Uchwała wchodzi w życie z chwilą podjęcia.

#### INSTRUKCJA GŁOSOWANIA

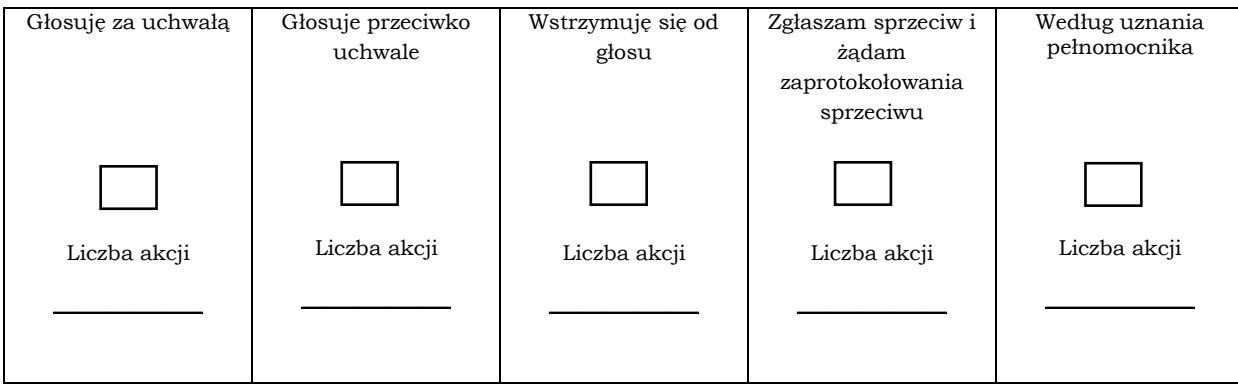

W przypadku głosowania przeciwko uchwale, Akcjonariusz może poniżej wyrazić sprzeciw z żądaniem wpisania sprzeciw do protokołu.

Treść sprzeciwu:

Instrukcje dotyczące sposobu głosowania przez pełnomocnika w sprawie podjęcia Uchwały:

Treść instrukcji:

Instrukcje dotyczące sposobu głosowania przez pełnomocnika w przypadku, gdy treść projektu uchwały załączonej do niniejszego formularza będzie się różnić od treści uchwały poddanej pod głosowanie na Walnym Zgromadzeniu:

Treść instrukcji w przypadku innego projektu uchwały:

Inne uwagi:

### **UCHWAŁA NR 3**

**Zwyczajnego Walnego Zgromadzenia SIMTERACT Spółka Akcyjna z siedzibą w Krakowie**

### **z dnia 27 czerwca 2024 roku**

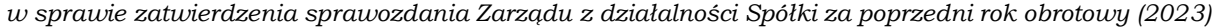

- 1. Zwyczajne Walne Zgromadzenie Simteract Spółka akcyjna z siedzibą w Krakowie działając na podstawie art. 395 §2 pkt 1) kodeksu spółek handlowych zatwierdza sprawozdanie Zarządu z działalności spółki Simteract Spółka akcyjna za rok obrotowy 2023.
- 2. Uchwała wchodzi w życie z chwilą podjęcia.

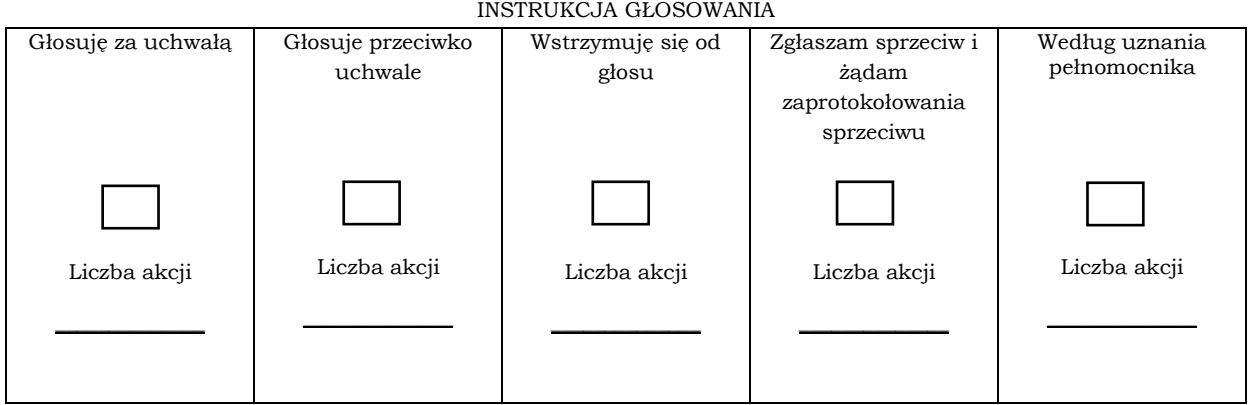

W przypadku głosowania przeciwko uchwale, Akcjonariusz może poniżej wyrazić sprzeciw z żądaniem wpisania sprzeciw do protokołu.

Treść sprzeciwu:

# Instrukcje dotyczące sposobu głosowania przez pełnomocnika w sprawie podjęcia Uchwały:

Treść instrukcji:

Instrukcje dotyczące sposobu głosowania przez pełnomocnika w przypadku, gdy treść projektu uchwały załączonej do niniejszego formularza będzie się różnić od treści uchwały poddanej pod głosowanie na Walnym Zgromadzeniu:

Treść instrukcji w przypadku innego projektu uchwały:

Inne uwagi:

## **UCHWAŁA NR 4**

### **Zwyczajnego Walnego Zgromadzenia SIMTERACT Spółka Akcyjna**

### **z siedzibą w Krakowie**

### **z dnia 27 czerwca 2024 roku**

*w sprawie zatwierdzenia sprawozdania finansowego Spółki za poprzedni rok obrotowy (2023)*

- 1. Zwyczajne Walne Zgromadzenie Simteract Spółka akcyjna z siedzibą w Krakowie działając na podstawie art. 395 §2 pkt 1) kodeksu spółek handlowych zatwierdza sprawozdanie finansowe spółki Simteract Spółka akcyjna za rok obrotowy 2023.
- 2. Uchwała wchodzi w życie z chwilą podjęcia.

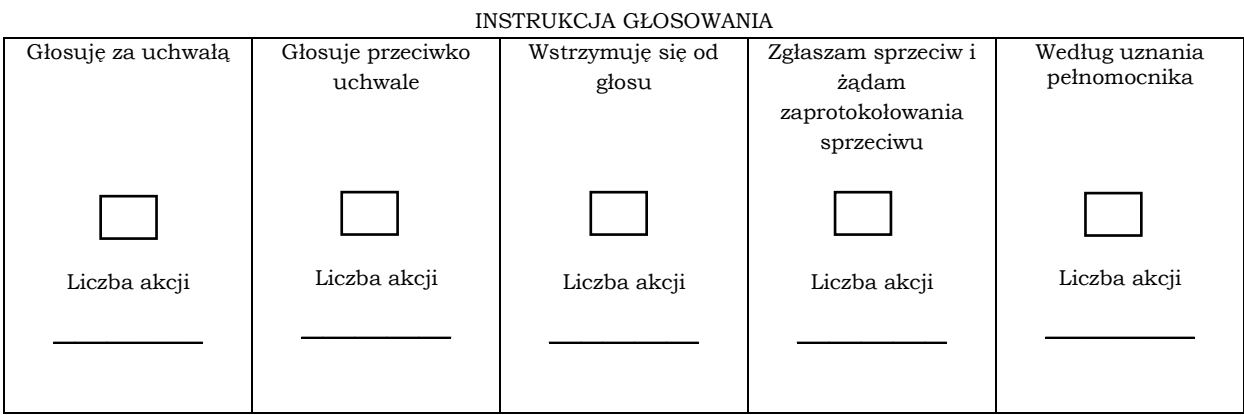

W przypadku głosowania przeciwko uchwale, Akcjonariusz może poniżej wyrazić sprzeciw z żądaniem wpisania sprzeciw do protokołu.

Treść sprzeciwu:

Instrukcje dotyczące sposobu głosowania przez pełnomocnika w sprawie podjęcia Uchwały:

Treść instrukcji:

Instrukcje dotyczące sposobu głosowania przez pełnomocnika w przypadku, gdy treść projektu uchwały załączonej do niniejszego formularza będzie się różnić od treści uchwały poddanej pod głosowanie na Walnym Zgromadzeniu:

Inne uwagi:

### **UCHWAŁA NR 5**

# **Zwyczajnego Walnego Zgromadzenia SIMTERACT Spółka Akcyjna z siedzibą w Krakowie**

# **z dnia 27 czerwca 2024 roku**

*w sprawie udzielenia absolutorium członkowi Zarządu Spółki*

- 1. Zwyczajne Walne Zgromadzenie Simteract Spółka akcyjna z siedzibą w Krakowie działając na podstawie art. 395 §2 pkt 3) kodeksu spółek handlowych udziela absolutorium Panu Marcinowi Jaśkiewiczowi z wykonywanych przez niego obowiązków Prezesa Zarządu w roku obrotowym 2023.
- 2. Uchwała wchodzi w życie z chwilą podjęcia.

## INSTRUKCJA GŁOSOWANIA

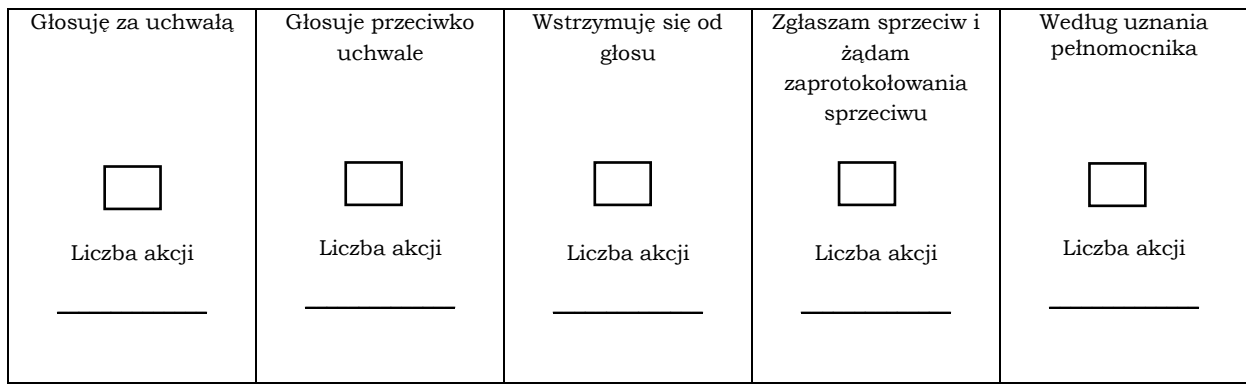

W przypadku głosowania przeciwko uchwale, Akcjonariusz może poniżej wyrazić sprzeciw z żądaniem wpisania sprzeciw do protokołu.

Treść sprzeciwu:

Instrukcje dotyczące sposobu głosowania przez pełnomocnika w sprawie podjęcia Uchwały:

Treść instrukcji:

Instrukcje dotyczące sposobu głosowania przez pełnomocnika w przypadku, gdy treść projektu uchwały załączonej do niniejszego formularza będzie się różnić od treści uchwały poddanej pod głosowanie na Walnym Zgromadzeniu:

Treść instrukcji w przypadku innego projektu uchwały:

Inne uwagi:

# **UCHWAŁA NR 6 Zwyczajnego Walnego Zgromadzenia SIMTERACT Spółka Akcyjna z siedzibą w Krakowie**

### **z dnia 27 czerwca 2024 roku**

*w sprawie udzielenia absolutorium członkowi Rady Nadzorczej*

1. Zwyczajne Walne Zgromadzenie Simteract Spółka akcyjna z siedzibą w Krakowie działając na podstawie art. 395 §2 pkt 3) kodeksu spółek handlowych udziela absolutorium Panu Piotrowi Kalarusowi z wykonywanych przez niego obowiązków Członka Rady Nadzorczej w roku obrotowym 2023.

INSTRUKCJA GŁOSOWANIA

2. Uchwała wchodzi w życie z chwilą podjęcia.

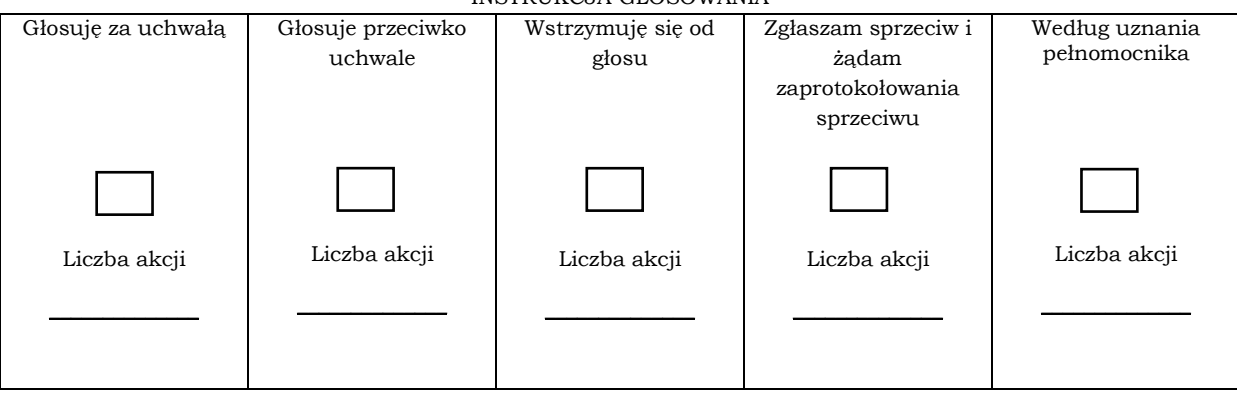

#### W przypadku głosowania przeciwko uchwale, Akcjonariusz może poniżej wyrazić sprzeciw z żądaniem wpisania sprzeciw do protokołu.

Treść sprzeciwu:

Instrukcje dotyczące sposobu głosowania przez pełnomocnika w sprawie podjęcia Uchwały:

Treść instrukcji:

Instrukcje dotyczące sposobu głosowania przez pełnomocnika w przypadku, gdy treść projektu uchwały załączonej do niniejszego formularza będzie się różnić od treści uchwały poddanej pod głosowanie na Walnym Zgromadzeniu:

Treść instrukcji w przypadku innego projektu uchwały:

Inne uwagi:

# **UCHWAŁA NR 7 Zwyczajnego Walnego Zgromadzenia SIMTERACT Spółka Akcyjna z siedzibą w Krakowie z dnia 27 czerwca 2024 roku** *w sprawie udzielenia absolutorium członkowi Rady Nadzorczej*

- 1. Zwyczajne Walne Zgromadzenie Simteract Spółka akcyjna z siedzibą w Krakowie działając na podstawie art. 395 §2 pkt 3) kodeksu spółek handlowych udziela absolutorium Panu Grzegorzowi Ociepce z wykonywanych przez niego obowiązków Członka Rady Nadzorczej w roku obrotowym 2023.
- 2. Uchwała wchodzi w życie z chwilą podjęcia.

INSTRUKCJA GŁOSOWANIA

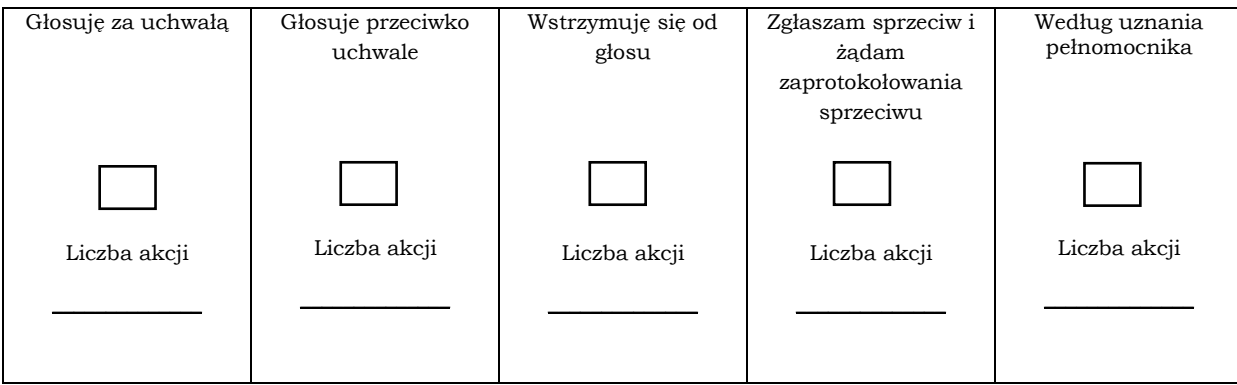

W przypadku głosowania przeciwko uchwale, Akcjonariusz może poniżej wyrazić sprzeciw z żądaniem wpisania sprzeciw do protokołu.

Treść sprzeciwu:

Instrukcje dotyczące sposobu głosowania przez pełnomocnika w sprawie podjęcia Uchwały:

Treść instrukcji:

Instrukcje dotyczące sposobu głosowania przez pełnomocnika w przypadku, gdy treść projektu uchwały załączonej do niniejszego formularza będzie się różnić od treści uchwały poddanej pod głosowanie na Walnym Zgromadzeniu:

Treść instrukcji w przypadku innego projektu uchwały:

Inne uwagi:

### **UCHWAŁA NR 8**

**Zwyczajnego Walnego Zgromadzenia SIMTERACT Spółka Akcyjna z siedzibą w Krakowie z dnia 27 czerwca 2024 roku**

- 1. Zwyczajne Walne Zgromadzenie Simteract Spółka akcyjna z siedzibą w Krakowie działając na podstawie art. 395 §2 pkt 3) kodeksu spółek handlowych udziela absolutorium Panu Dominikowi Majewskiemu z wykonywanych przez niego obowiązków Członka Rady Nadzorczej w roku obrotowym 2023.
- 2. Uchwała wchodzi w życie z chwilą podjęcia.

### INSTRUKCJA GŁOSOWANIA

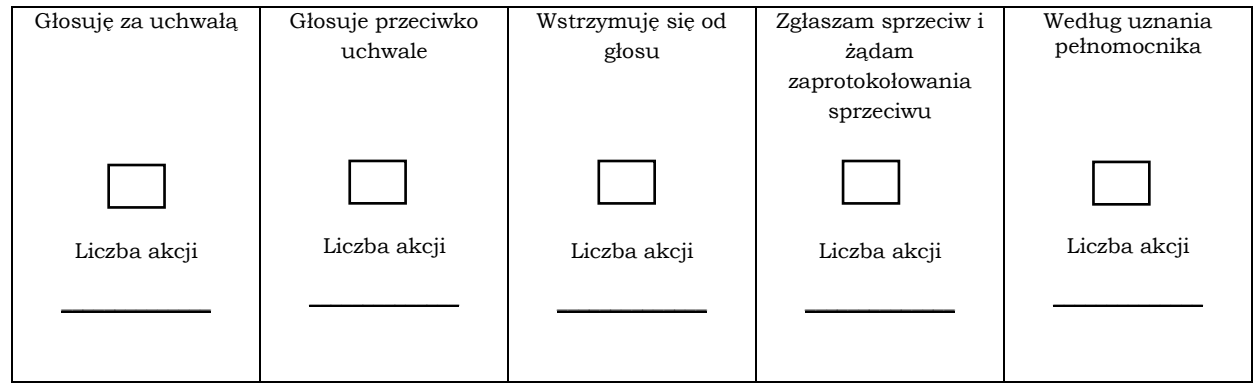

#### W przypadku głosowania przeciwko uchwale, Akcjonariusz może poniżej wyrazić sprzeciw z żądaniem wpisania sprzeciw do protokołu.

Treść sprzeciwu:

## Instrukcje dotyczące sposobu głosowania przez pełnomocnika w sprawie podjęcia Uchwały:

Treść instrukcji:

Instrukcje dotyczące sposobu głosowania przez pełnomocnika w przypadku, gdy treść projektu uchwały załączonej do niniejszego formularza będzie się różnić od treści uchwały poddanej pod głosowanie na Walnym Zgromadzeniu:

Treść instrukcji w przypadku innego projektu uchwały:

Inne uwagi:

# **UCHWAŁA NR 9**

### **Zwyczajnego Walnego Zgromadzenia SIMTERACT Spółka Akcyjna**

**z siedzibą w Krakowie**

### **z dnia 27 czerwca 2024 roku**

*w sprawie udzielenia absolutorium członkowi Rady Nadzorczej*

- 1. Zwyczajne Walne Zgromadzenie Simteract Spółka akcyjna z siedzibą w Krakowie działając na podstawie art. 395 §2 pkt 3) kodeksu spółek handlowych udziela absolutorium Panu Markowi Wylonowi z wykonywanych przez niego obowiązków Członka Rady Nadzorczej w roku obrotowym 2023.
- 2. Uchwała wchodzi w życie z chwilą podjęcia.

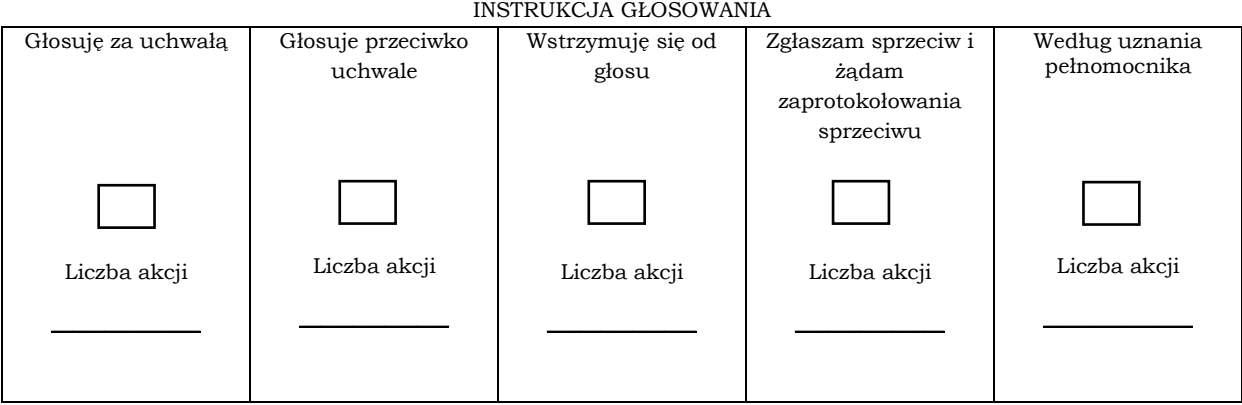

W przypadku głosowania przeciwko uchwale, Akcjonariusz może poniżej wyrazić sprzeciw z żądaniem wpisania sprzeciw do protokołu.

Treść sprzeciwu:

# Instrukcje dotyczące sposobu głosowania przez pełnomocnika w sprawie podjęcia Uchwały:

Treść instrukcji:

Instrukcje dotyczące sposobu głosowania przez pełnomocnika w przypadku, gdy treść projektu uchwały załączonej do niniejszego formularza będzie się różnić od treści uchwały poddanej pod głosowanie na Walnym Zgromadzeniu:

Inne uwagi:

# **UCHWAŁA NR 10 Zwyczajnego Walnego Zgromadzenia SIMTERACT Spółka Akcyjna z siedzibą w Krakowie z dnia 27 czerwca 2024 roku**

*w sprawie udzielenia absolutorium członkowi Rady Nadzorczej*

- 1. Zwyczajne Walne Zgromadzenie Simteract Spółka akcyjna z siedzibą w Krakowie działając na podstawie art. 395 §2 pkt 3) kodeksu spółek handlowych udziela absolutorium Panu Piotrowi Gamracemu z wykonywanych przez niego obowiązków Członka Rady Nadzorczej w roku obrotowym 2023.
- 2. Uchwała wchodzi w życie z chwilą podjęcia.

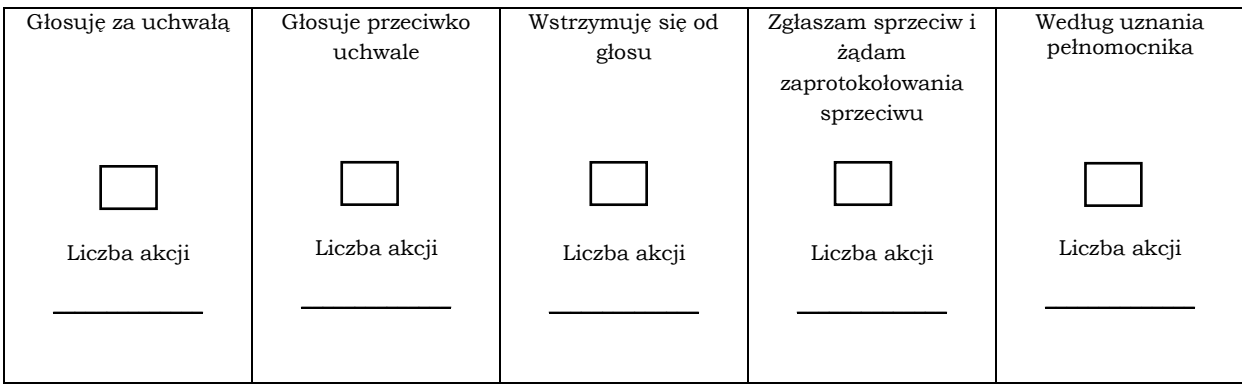

INSTRUKCJA GŁOSOWANIA

W przypadku głosowania przeciwko uchwale, Akcjonariusz może poniżej wyrazić sprzeciw z żądaniem wpisania sprzeciw do protokołu.

Treść sprzeciwu:

Instrukcje dotyczące sposobu głosowania przez pełnomocnika w sprawie podjęcia Uchwały:

Treść instrukcji:

Instrukcje dotyczące sposobu głosowania przez pełnomocnika w przypadku, gdy treść projektu uchwały załączonej do niniejszego formularza będzie się różnić od treści uchwały poddanej pod głosowanie na Walnym Zgromadzeniu:

Treść instrukcji w przypadku innego projektu uchwały:

Inne uwagi:

# **UCHWAŁA NR 11 Zwyczajnego Walnego Zgromadzenia SIMTERACT Spółka Akcyjna z siedzibą w Krakowie z dnia 27 czerwca 2024 roku**

*w sprawie udzielenia absolutorium członkowi Rady Nadzorczej*

- 1. Zwyczajne Walne Zgromadzenie Simteract Spółka akcyjna z siedzibą w Krakowie działając na podstawie art. 395 §2 pkt 3) kodeksu spółek handlowych udziela absolutorium Panu Pawłowi Szydłowskiemu z wykonywanych przez niego obowiązków Członka Rady Nadzorczej w roku obrotowym 2023.
- 2. Uchwała wchodzi w życie z chwilą podjęcia.

# INSTRUKCJA GŁOSOWANIA

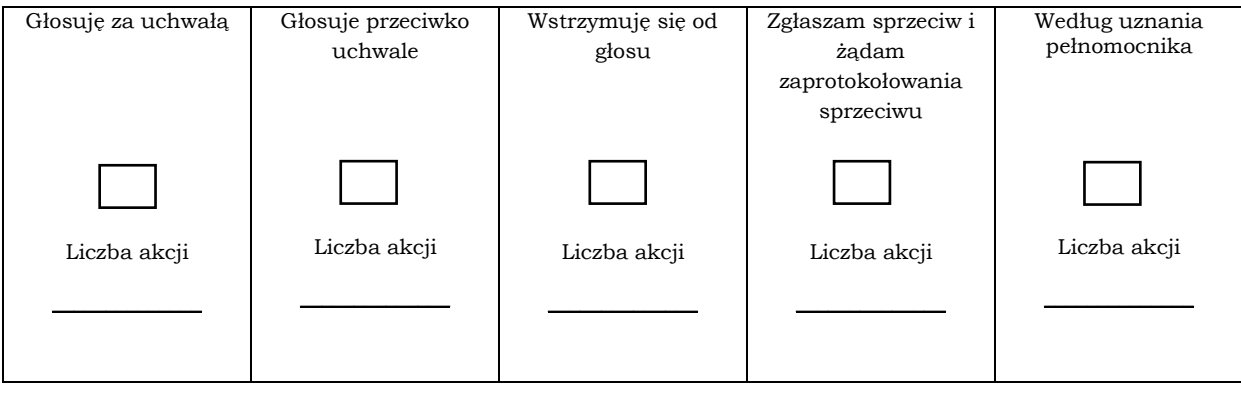

W przypadku głosowania przeciwko uchwale, Akcjonariusz może poniżej wyrazić sprzeciw z żądaniem wpisania sprzeciw do protokołu.

Treść sprzeciwu:

Instrukcje dotyczące sposobu głosowania przez pełnomocnika w sprawie podjęcia Uchwały:

Treść instrukcji:

Instrukcje dotyczące sposobu głosowania przez pełnomocnika w przypadku, gdy treść projektu uchwały załączonej do niniejszego formularza będzie się różnić od treści uchwały poddanej pod głosowanie na Walnym Zgromadzeniu:

Treść instrukcji w przypadku innego projektu uchwały:

Inne uwagi:

# **UCHWAŁA NR 12 Zwyczajnego Walnego Zgromadzenia SIMTERACT Spółka Akcyjna z siedzibą w Krakowie z dnia 27 czerwca 2024 roku** *w sprawie podziału zysku za poprzedni roku obrotowym (2023)*

- 1. Zwyczajne Walne Zgromadzenie Simteract Spółka akcyjna z siedzibą w Krakowie działając na podstawie art. 395 §2 pkt 2) kodeksu spółek handlowych przychyla się do wniosku zarządu dotyczącego podziału zysku i postanawia, że zysk wykazany w sprawozdaniu finansowym za rok 2023 zostanie przeznaczony na zasilenie kapitału zapasowego Spółki tworzonego z zysku, który będzie mógł być przeznaczony do podziału między akcjonariuszy.
- 2. Uchwała wchodzi w życie z chwilą podjęcia.

INSTRUKCJA GŁOSOWANIA

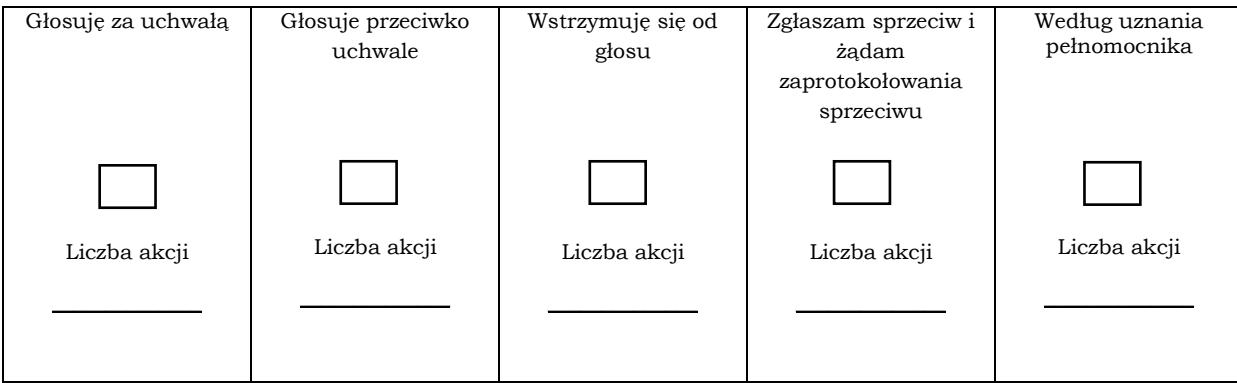

W przypadku głosowania przeciwko uchwale, Akcjonariusz może poniżej wyrazić sprzeciw z żądaniem wpisania sprzeciw do protokołu.

Treść sprzeciwu:

Instrukcje dotyczące sposobu głosowania przez pełnomocnika w sprawie podjęcia Uchwały:

Treść instrukcji:

Instrukcje dotyczące sposobu głosowania przez pełnomocnika w przypadku, gdy treść projektu uchwały załączonej do niniejszego formularza będzie się różnić od treści uchwały poddanej pod głosowanie na Walnym Zgromadzeniu:

Treść instrukcji w przypadku innego projektu uchwały:

Inne uwagi: